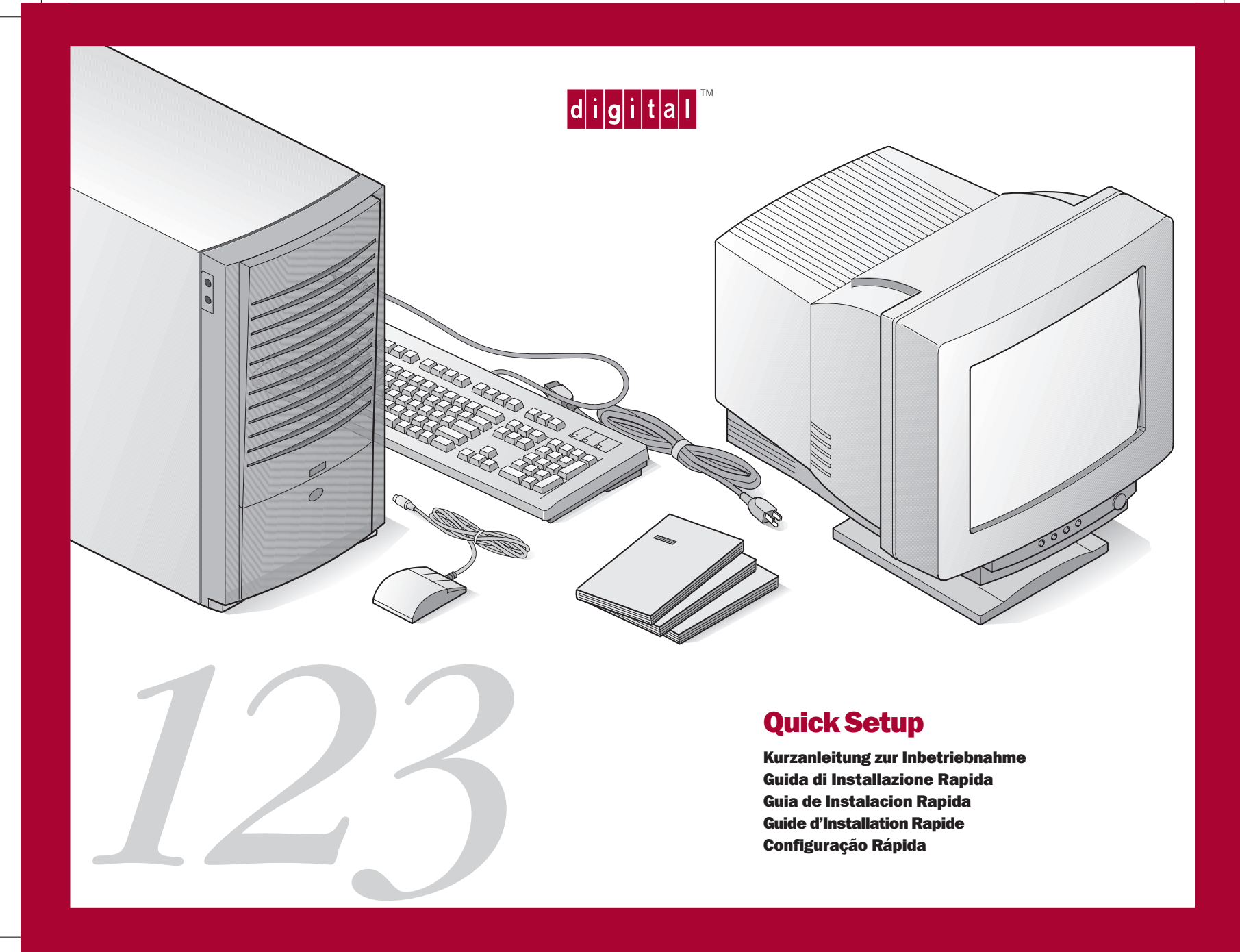

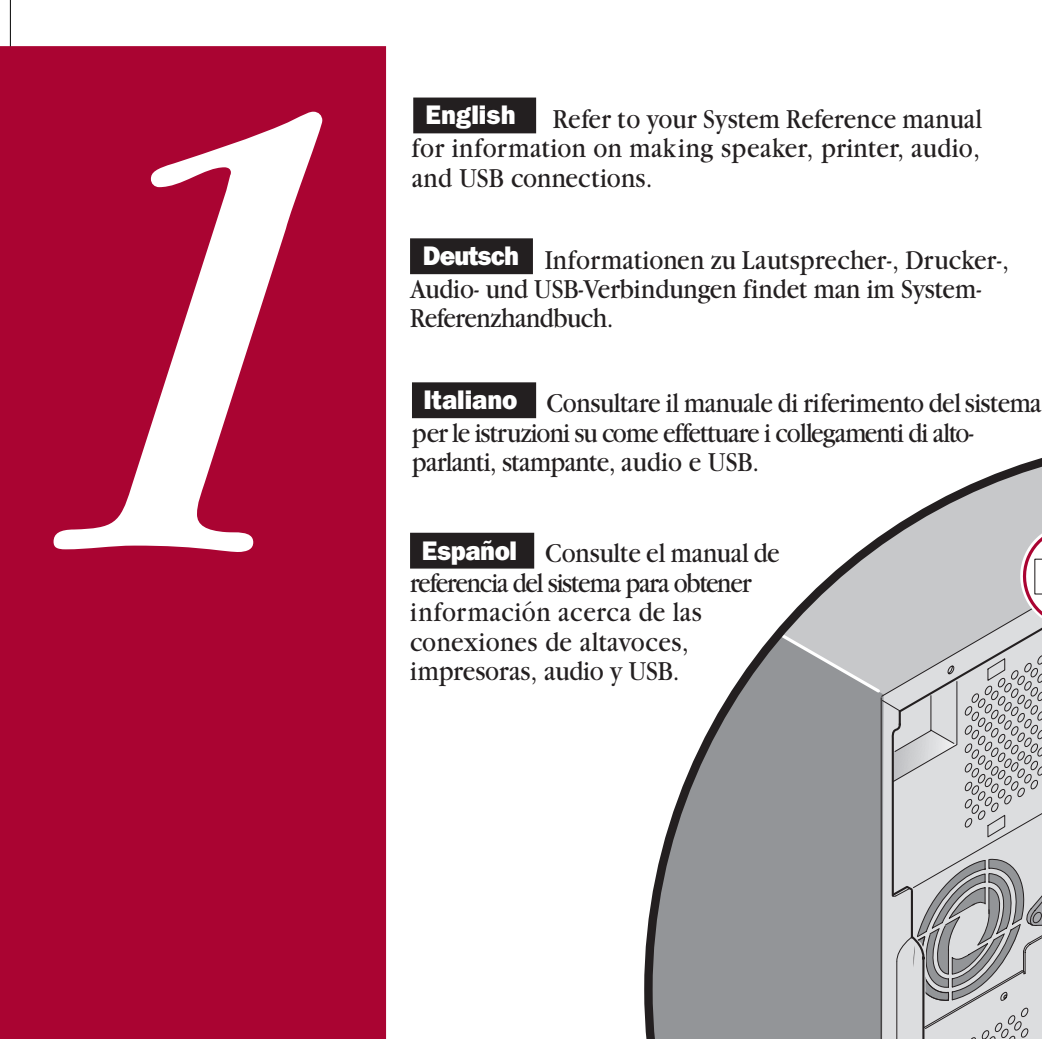

**English** Refer to your System Reference manual for information on making speaker, printer, audio,

Español | Consulte el manual de referencia del sistema para obtener información acerca de las conexiones de altavoces, impresoras, audio y USB.

**Français** Reportez-vous au manuel de référence du système pour savoir comment réaliser les connexions haut-parleur, imprimante, audio et USB.

**Português** Consulte o manual de Referência do Sistema para informações sobre como fazer conexões de alto-falantes, impressoras, áudio e USB.

H

**MASS** 

::::::::

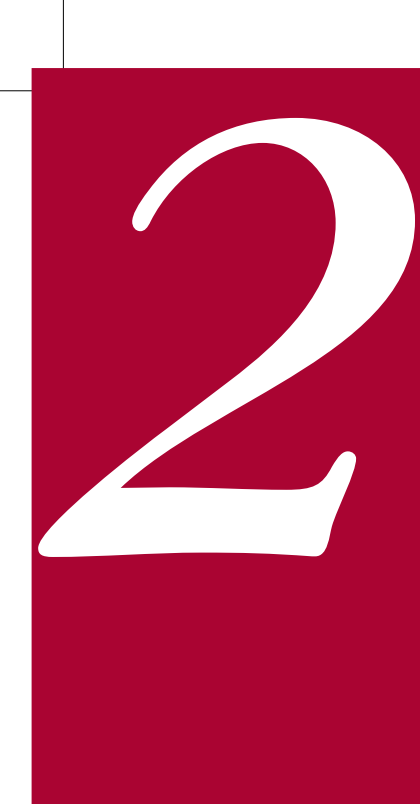

English Your video card may look different dependent to the models of votre carte vidéo peut ressembler ou non à celle montrée selon le modèle de votre ordinateur.

Deutsch<br>Ihre Grafikkarte kann abhängig vom jeweiligen<br>Modell anders aussehen.

Italiano Secondo il modello, è possibile che la scheda video in dotazione sia diversa da

Español Es posible que su placa de<br>video tenga un aspecto diferente,

**Português** Pode ser que sua placa de vídeo seja diferente, dependendo do seu modelo.

English Vour video card may look different depend<br>
ing on your model.<br>
Ihre Grafikkarte kann abhängig vom jeweiligen<br>
Entertie e devente ordinateur.<br>
Deutsch Ihre Grafikkarte kann abhängig vom jeweiligen<br>
Fortuguês Pode se EXECUTIVE **CALLES** PMS 201 BLACK

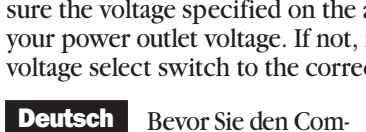

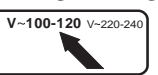

English Before you power on your computer, make<br>sure the voltage specified on the attached label matches<br>de que a tensão especively voltage select switch to the correct voltage setting.<br>Under the solid star reduce effect w

mente il selettore di tensione del computer. **Italiano** 

Español Antes de encender el ordenador, asegúrese de que el voltaje especificado en la etiqueta adjunta coincida con el voltaje de la toma de corriente que vaya a utilizar. Si no es así, ajuste el selector de voltaje del ordenador al voltaje correcto.

**Français** Avant de mettre l'ordinateur sous tension, assurez-vous que la tension indiquée sur le label corresponde à la tension délivrée par votre prise secteur. Dans le cas contraire, repositionnez le sélecteur de tension de votre ordinateur pour la tension adéquate.

**English** Before you power on your computer, make<br>sure the voltage specified on the attached label matches de que a tensão especificada na etiqueta corresponde à de que a tensão especificada na etiqueta corresponde à tensão da sua rede elétrica local. Se não, ajuste a chave seletora de tensão do computador para o valor correto.

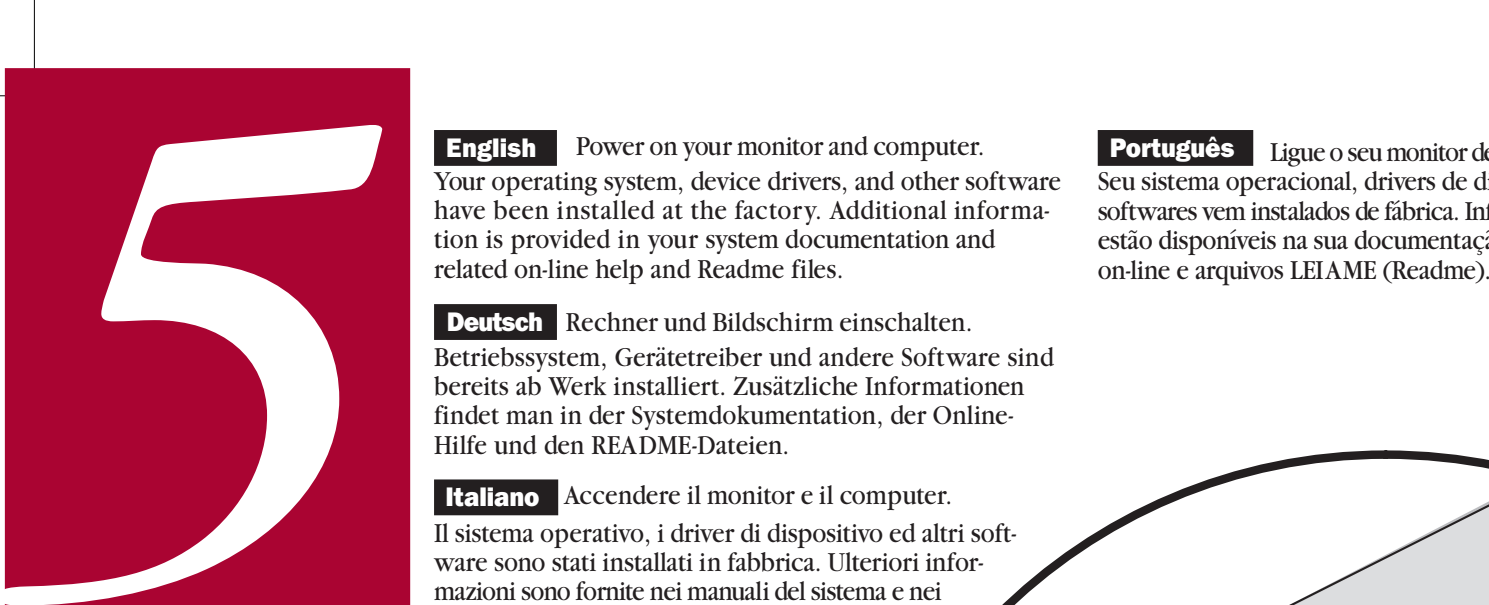

## **English** Power on your monitor and computer. **Português**

Your operating system, device drivers, and other software have been installed at the factory. Additional information is provided in your system documentation and related on-line help and Readme files.

**Deutsch** Rechner und Bildschirm einschalten.

Betriebssystem, Gerätetreiber und andere Software sind bereits ab Werk installiert. Zusätzliche Informationen findet man in der Systemdokumentation, der Online-Hilfe und den README-Dateien.

Italiano Accendere il monitor e il computer. Il sistema operativo, i driver di dispositivo ed altri software sono stati installati in fabbrica. Ulteriori informazioni sono fornite nei manuali del sistema e nei relativi file Leggimi e della Guida in linea.

Español Encienda el monitor y el ordenador.

El sistema operativo, controladores de dispositivos y otro software han sido instalados en la fábrica. Encontrará información adicional en la documen-tación del sistema, en los archivos de ayuda en línea y en los archivos Léame.

**Français** Allumez votre moniteur et votre ordinateur. Le système d'exploitation, les pilotes de périphériques et divers logiciels ont été installés en usine. Des informations supplémentaires sont fournies dans la documentation du système ainsi que dans les fichiers d'aide en ligne et Lisez-moi.

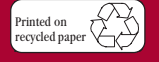

**©**Digital Equipment Corporation 1996. All Rights Reserved. The DIGITAL logo and DEC are trademarks of Digital Equipment Corporation.

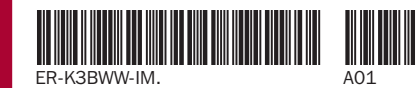

Português Ligue o seu monitor de vídeo e computador. Seu sistema operacional, drivers de dispositivos e outros softwares vem instalados de fábrica. Informações adicionais estão disponíveis na sua documentação do sistema, ajuda

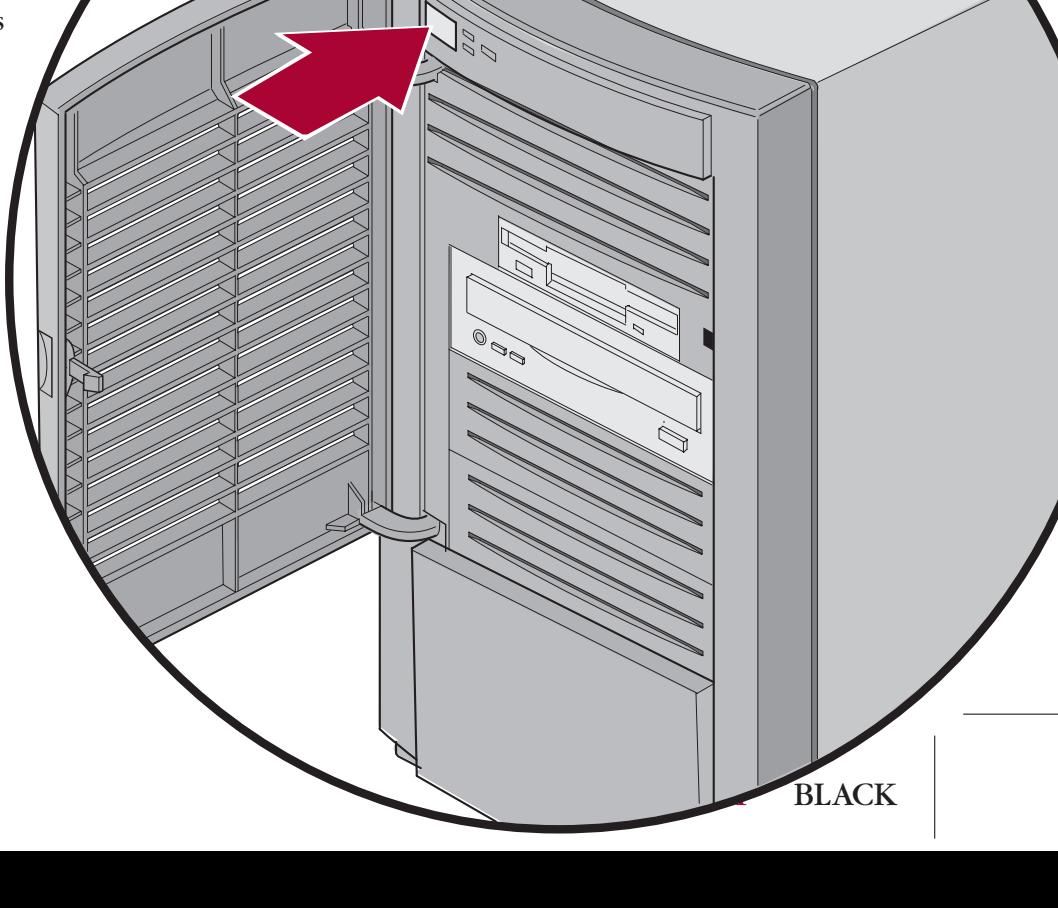

PAGE 6

**English** Your computer comes with integrated net-<br>**Português** O seu computador já vem com potencial work capability and a 10/100Base-T port to connect to Twisted Pair network cabling. Contact your network administrator before connecting to your network.

Deutsch Ihr Computer ist herstellerseitig mit integrierter Netzwerkfunktion und einer 10/100Base-T-Schnittstelle zum Anschluß an Twisted Pair-Netzwerkverkabelung ausgerüstet. Wenden Sie sich an Ihren Netzwerk-Administrator, bevor Sie den Computer an ein Netzwerk anschließen.

**Italiano** II computer è dotato di capacità di rete integrata e di una porta 10/100Base-T per il collegamento al cablaggio di rete a doppino intrecciato (Twisted Pair). Rivolgetevi all'amministratore di rete prima di collegarvi in rete.

Español El ordenador viene con capacidades integradas de red y un puerto 10/100Base-T para conexiones con cableado Twisted Pair. Comuníquese con el administrador de la red antes de establecer una conexión de red.

*4*

 Votre ordinateur est équipé de capacités réseau intégrées et d'un port 10/100- Base-T permettant la connexion d'un câble en paire torsadée. Contactez votre administrateur réseau avant de vous connecter au réseau. **Français** 

de integração em rede e uma porta 10/100Base-T para ser conectado a redes com cabos tipo par torcido. Contacte o seu administrador da rede antes de conectar seu computador à rede.

PMS 201 BLACK

PAGE 5